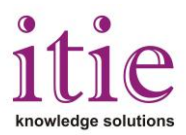

## **Programming with DSP Processors TMS320C6713/TMS320C6416 on CCS**

This course is mainly deals with programming on TMS320C6713/TMS320C6416 DSP Starter Kit (DSK) using CCS, which is a low-cost development platform designed to speed the development of high precision applications based on TI´s TMS320C6XXX floating point DSP generation.

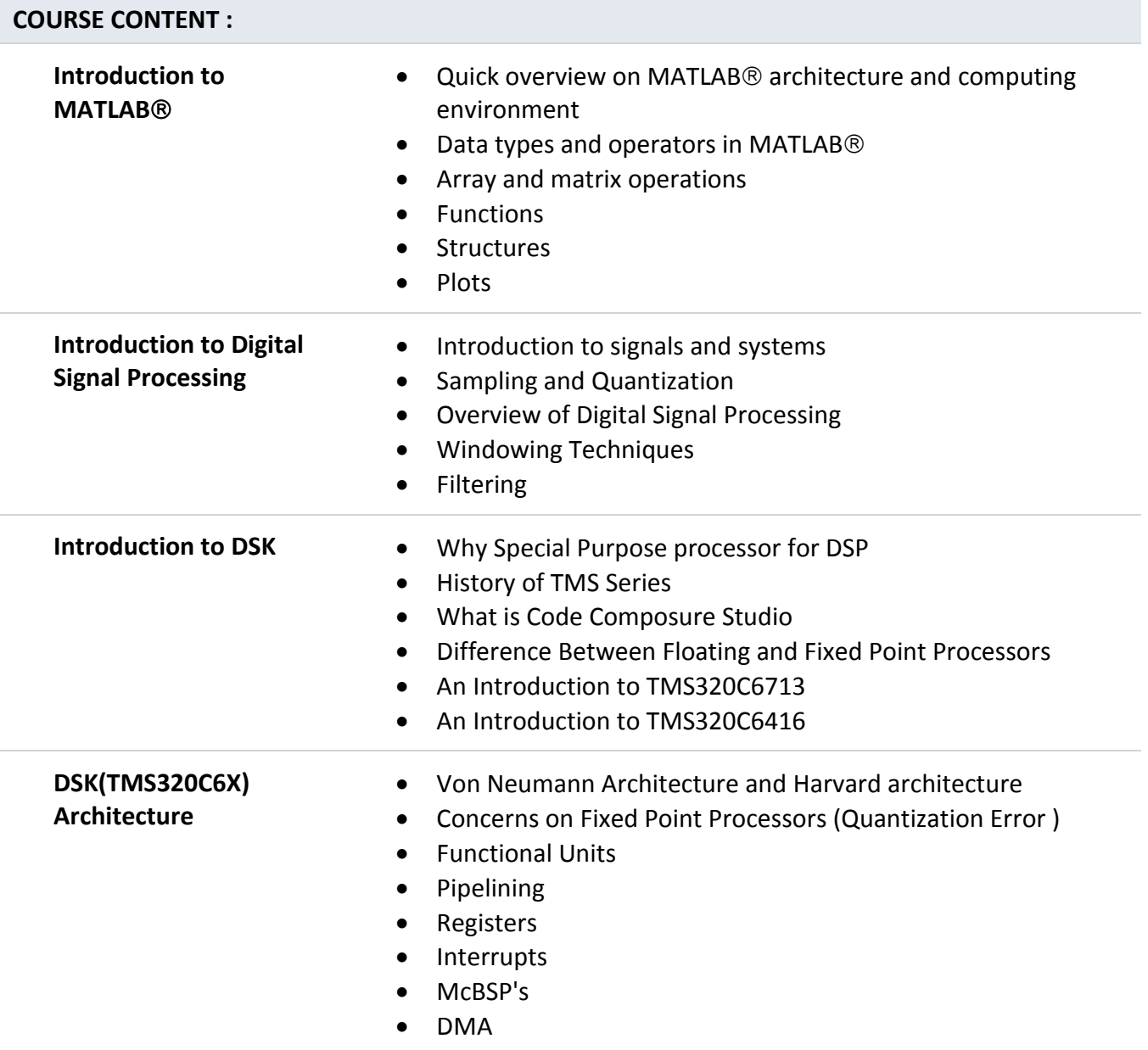

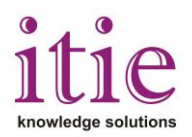

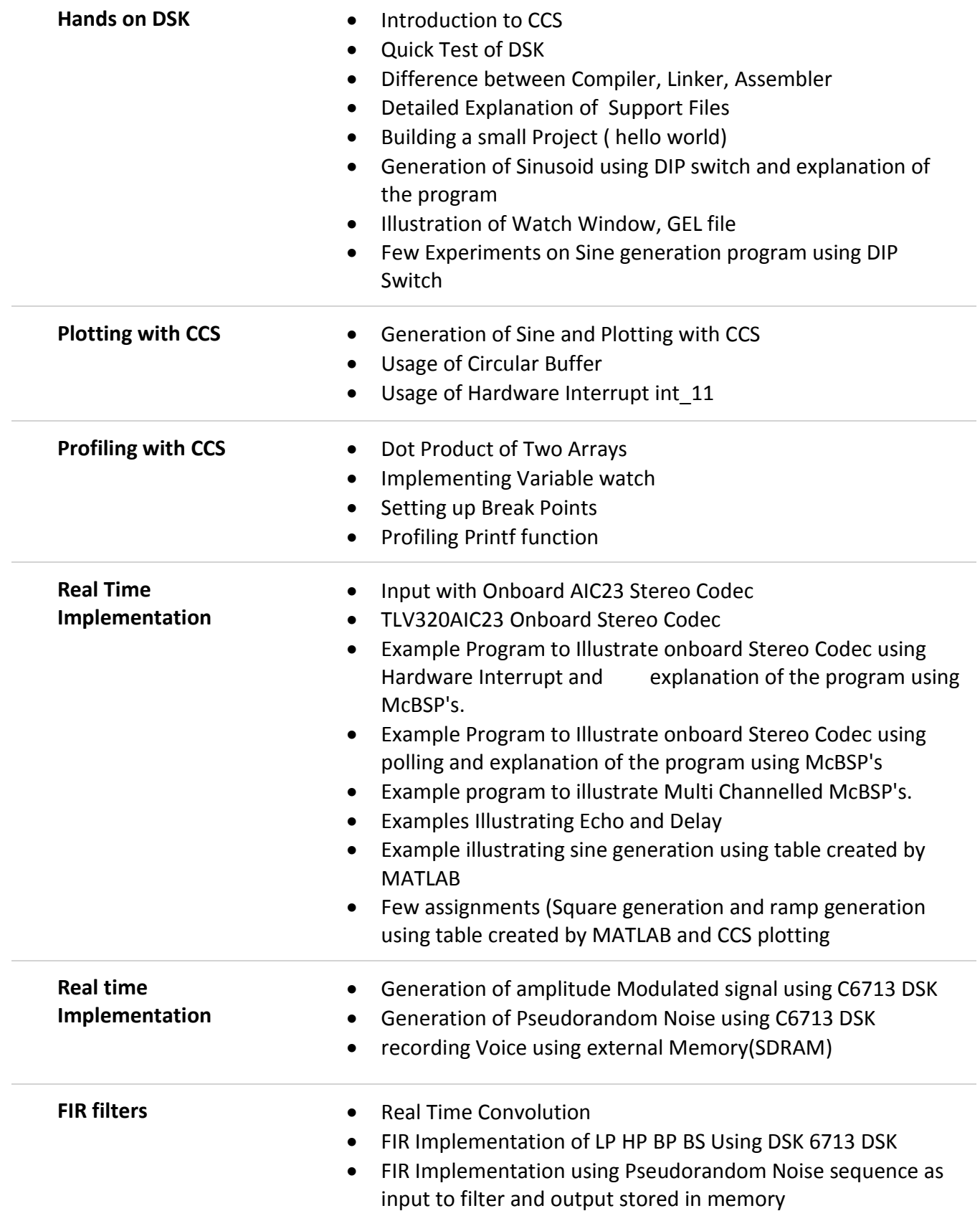

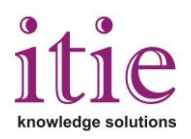

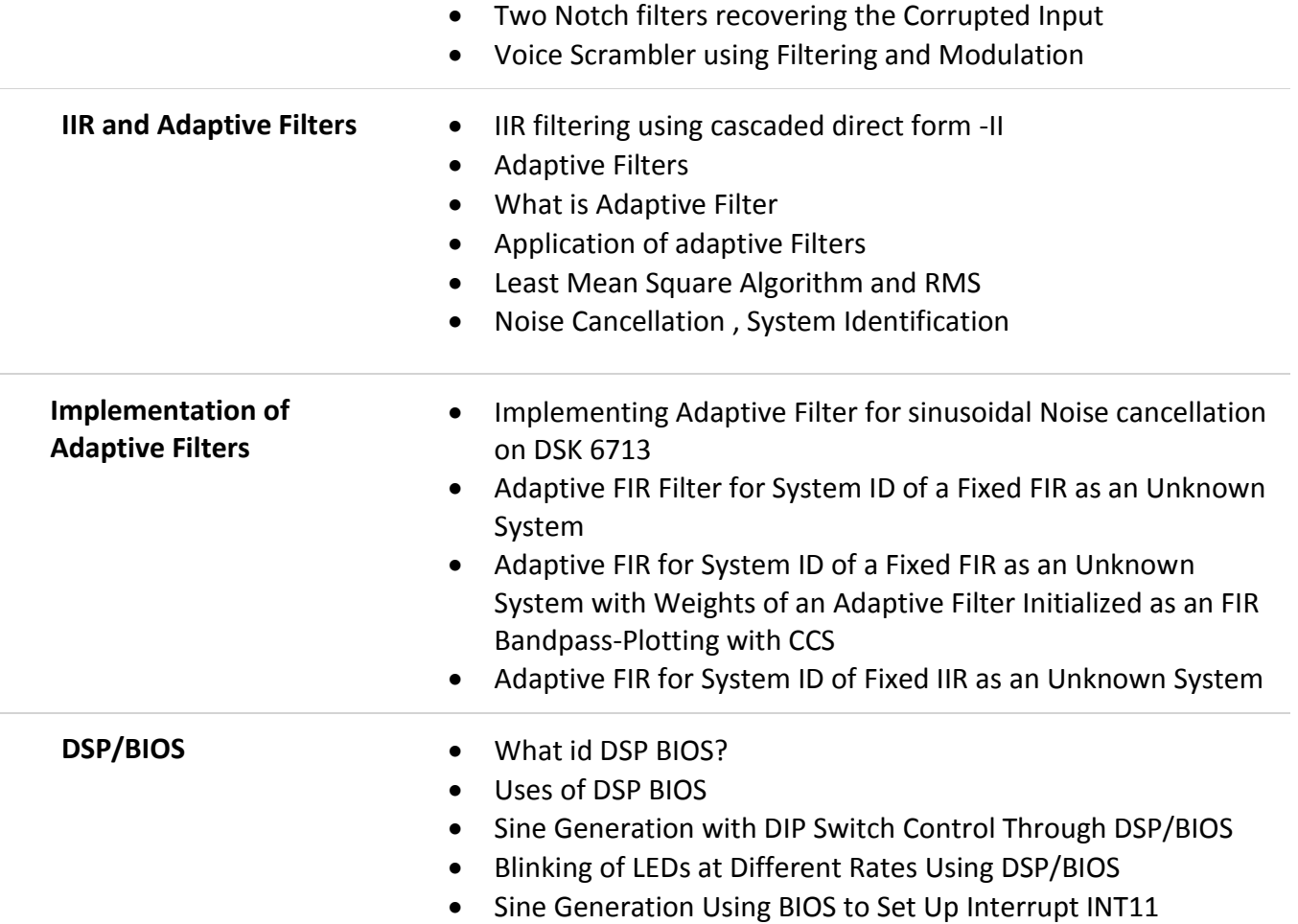